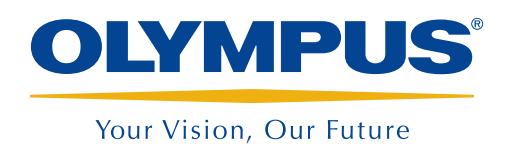

Sistema de Assistência à Inspecção

InHelp™

*NOVO*

# O InHelp simplifica as inspecções visuais remotas e a geração de relatórios

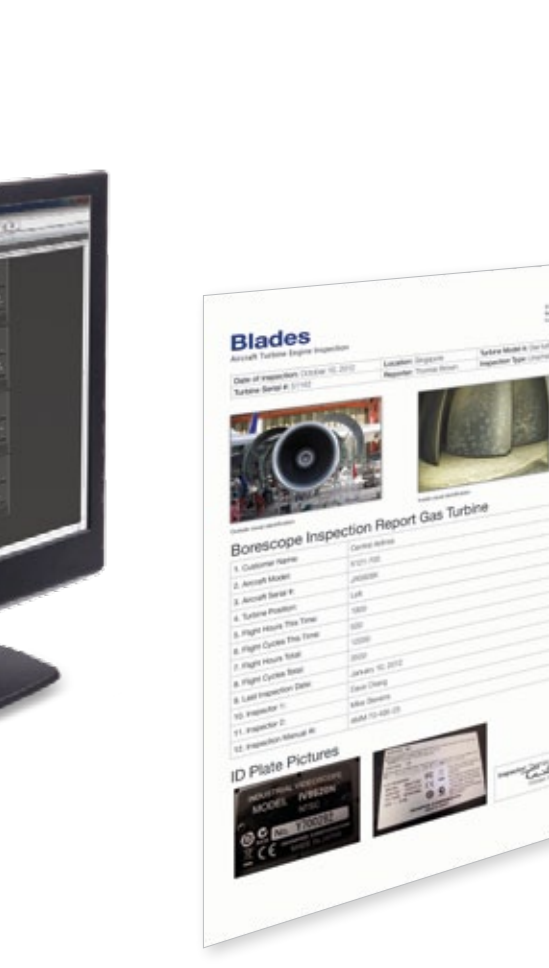

### Simplifica as inspecções visuais remotas e a sua gestão

O InHelp, o novo software de gestão de dados e de geração de relatórios para os Olympus IPLEX videoscópios, simplifica todos os aspectos das inspecções no local. Este software melhora muito a eficácia do seu trabalho organizando as imagens armazenadas e gerando relatórios detalhados das inspecções.

- • Gestão fácil e rápida do processo de inspecção
- • Revisão e partilha fácil e eficaz dos dados da inspecção
- • Geração automática de relatórios utilizando modelos de relatório personalizados

# Quando encontra problemas durante as suas inspecções, o software InHelp da Olympus é a solução

*"É difícil gerir o avanço da inspecções quando é necessário inspeccionar muitos objectos."*

## O InHelp é a solução O InHelp é a solução O InHelp é a solução

#### 1. Inspecção no local

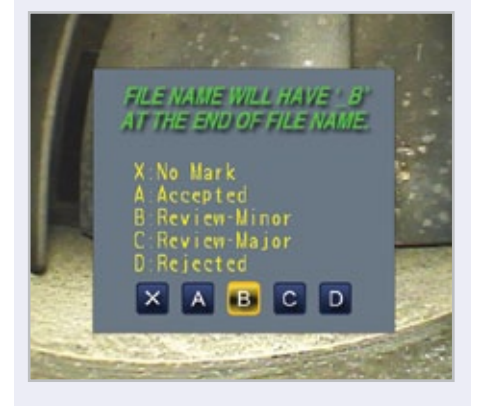

O InHelp pode guardar as imagens em pastas dedicadas a cada secção da sua inspecção. Basta um toque para passar de uma secção da inspecção para outra. Isto permite gerir as imagens de uma forma simples e eficaz e aumenta a rapidez do trabalho. Para aumentar ainda mais a eficácia, uma mensagem no ecrã convida-o a adicionar comentários e diagnósticos dos defeitos a cada imagem.

*"É muito demorado procurar e organizar as imagens desejadas de entre um grande número de imagens gravadas."*

#### 2. Gestão das imagens

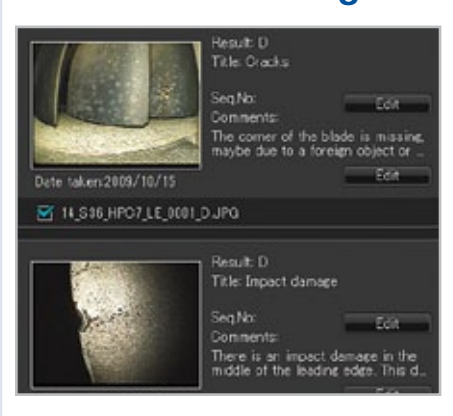

O InHelp pode apresentar num PC as imagens gravadas com base nas secções da sua inspecção ou gravidade dos defeitos. O InHelp também lhe permite rever as imagens instantaneamente com a respectiva informação de diagnóstico. Além disso, estão também disponíveis comentários, anotações e medições estéreo das imagens gravadas.

*"É difícil produzir relatórios com as imagens das inspecções e os correspondentes diagnósticos."*

#### 3. Geração de relatórios

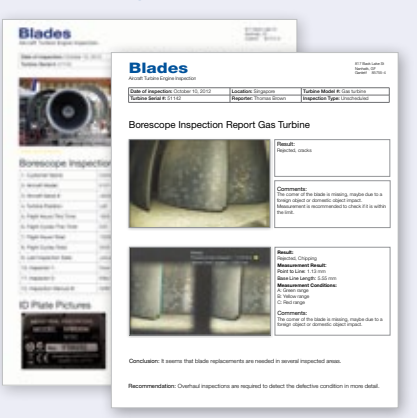

O InHelp é capaz de criar relatórios detalhados das inspecções, bastando para isso seleccionar as imagens com um clique. A Olympus pode preparar modelos de relatórios personalizados que satisfaçam as necessidades de cada cliente. Pode utilizar os modelos optimizados para as suas necessidades e incorporar as suas próprias informações, tais como um manual de inspecção.

#### Requisitos do sistema

- • Windows XP (SP3\*), Vista (SP2\*) ou 7 (Versões de 32 bits ou 64-bits SP1\*)
- Microsoft Word 2003 (SP3\*), Microsoft Word 2007 (SP3\*) ou Microsoft Word 2010 (SP1\*)
- RAM: 512 MB ou mais (para o SO Windows XP) 1 GB ou mais (para o SO Windows Vista ou Windows 7)
- 512 MB ou mais espaço disponível no disco rígido
- Porta USB
- • Ecrã XGA (1024 H x 768 V pixéis) ou maior \*Aplicar a mais recente service pack.

### Videoscópios industriais a que se aplica

- IPLEX FX (tipo IV8000-2)
- IPLEX LX
- IPLEX IT
- IPI FX UltraLite

é certificado por ISO9001 / ISO14001. é certificado por ISO9001 / ISO14001.

Procur un los contratores de la internación por los contratores en la contratore.<br>Todas as especificações estão sujeitas a alteração sem aviso prévio.<br>Todas as são marcas comerciais ou marcas comerciais registadas dos seus Copyright © 2012 por Olympus Corporation

#### www.olympus-ims.com

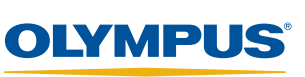

Stock Road, Southend on Sea, Essex, SS2 5QH, United<br>Tel: 44 (0)1702 616333 E-mail: industrial@olympus.co.uk COLYMPUS NDT INC.<br>COLYMPUS NDT INC.<br>The Word Avenue, Waltham, MA 02453, USA<br>Tel. +1 781-419-3900 E-mail. info@olympusNDT.com<br>12569 Gulf Freeway, Houston, TX 77034, USA<br>Tel. +1 281-922-9300 E-mail. info@olympusNDT.com Em caso de dúvida contacte-nos ouston, TA 77004, OOA<br>Email: info@olympusNDT.co www.olympus-ims.com/contact-us TO THE TREAD FOR THE MINIMUM OF THE CHINDLOGIAS, S.A.<br>FULLY MPUS PORTUGAL-OPTO-DIGITAL TECHNOLOGIAS, S.A.<br>Phone: +351 217543280 Email: info.industria@olympus-europa.com w.olympus-ims.com/contact-us-us-

**OLYMPUS INDUSTRIAL SYSTEMS EUROPA**